# **八王子市に競争入札参加登録を希望される方へ**

八王子市は「東京電子自治体共同運営電子調達サービス」に参加しています。 競争入札に参加を希望する方は、同サービスで資格審査申請手続を行ってください。

## **東京電子自治体共同運営電子調達サービスによる資格審査申請の特長**

一度の申請で複数の自治体に入札参加資格を申請できます。(継続・変更時の申請も同様で す)。申請に必要な添付書類は、審査担当自治体にのみ郵送します。

発行される受付票は、申請した複数の自治体で有効となります。なお、申請は本店、支店、営業 所ごとに行っていただきます。同一企業の他支店が申請する場合は、先行して申請した本店等の 受付番号を入力していただきます。

#### **登録方法**

インターネットにて、「東京電子自治体共同運営サービス」へアクセスし、「電子調達サービ ス」から資格審査申請を行ってください。

◆東京電子自治体共同運営サービス URL:*<https://www.e-tokyo.lg.jp/>*

#### **申請手続きの流れ**

資格審査申請の主な手順は、下記のとおりです。

 資格審査申請の具体的な方法等については、「東京電子自治体共同運営サービス」から「はじ めにお読みください」及び「マニュアル」をダウンロードして御確認ください(掲載場所は3ページ以 降参照)。

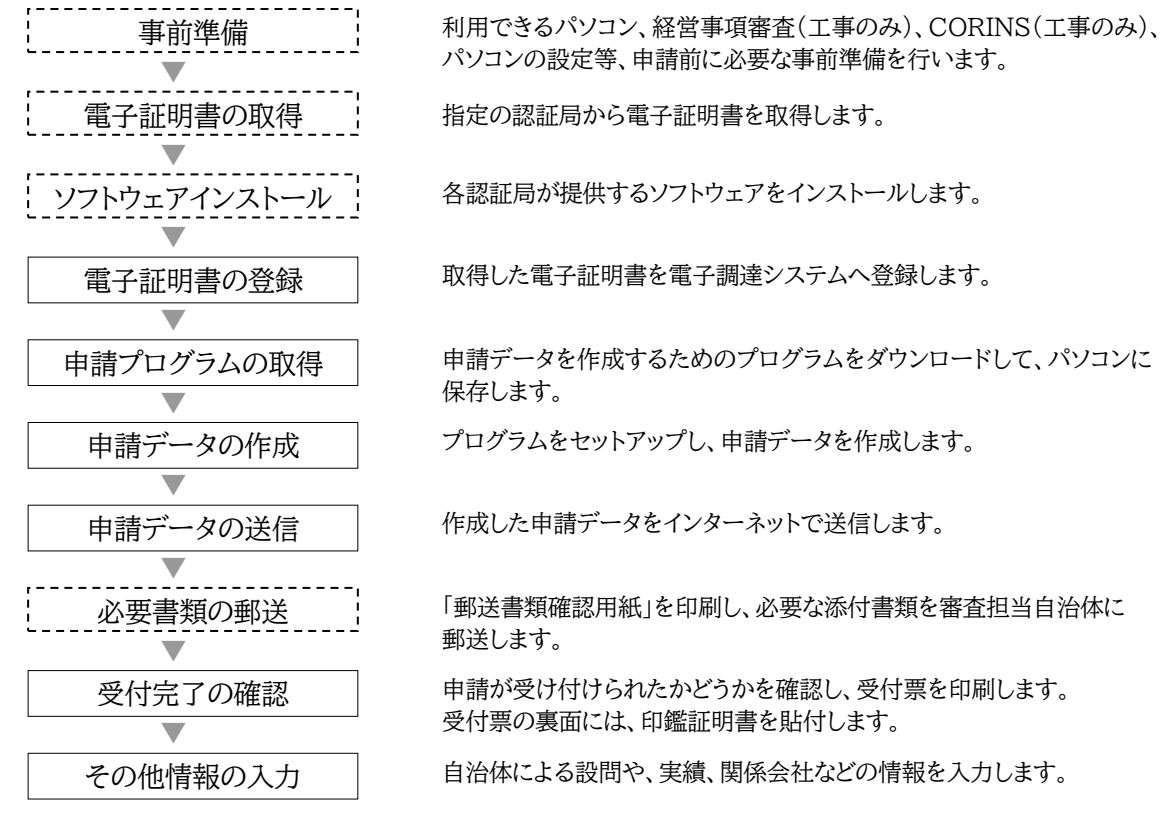

### **受付期間**

随時申請可能です。毎月25日までに登録が完了すれば、翌月1日から資格が付与されます。

#### **有効期限**

競争入札参加資格の有効期限は、登録申請が承認された月の直前の決算月の翌月から起算し て 1 年 8 か月後の月の末日です。

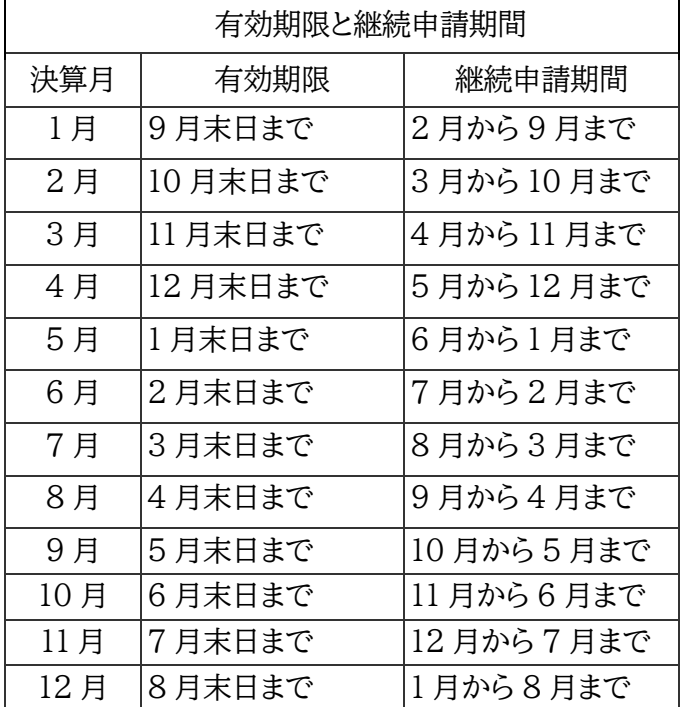

※ 個人事業者は、12 月が決算月になります。

### **有効期限の確認方法**

1.「東京電子自治体共同運営サービス」の「電子調達サービス」にアクセス

2.「電子入札」に進む

3.「事業者の認証」

4.「お知らせ」欄で確認

(注釈)電子証明書の有効期限と入札参加資格の有効期限は異なります。

### **問い合わせ先**

「電子調達サービス」に関する問い合わせは下記まで御連絡ください。

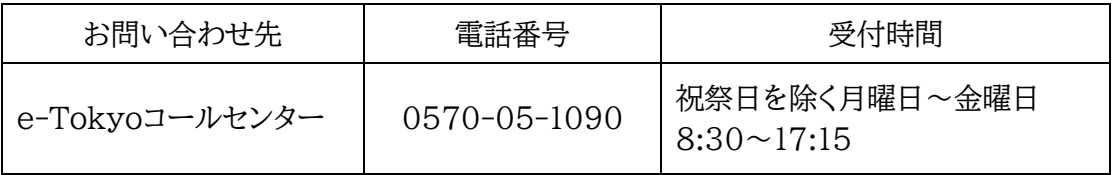

## **マニュアル等のダウンロード**

(1)「東京電子自治体共同運営サービス」のトップページ

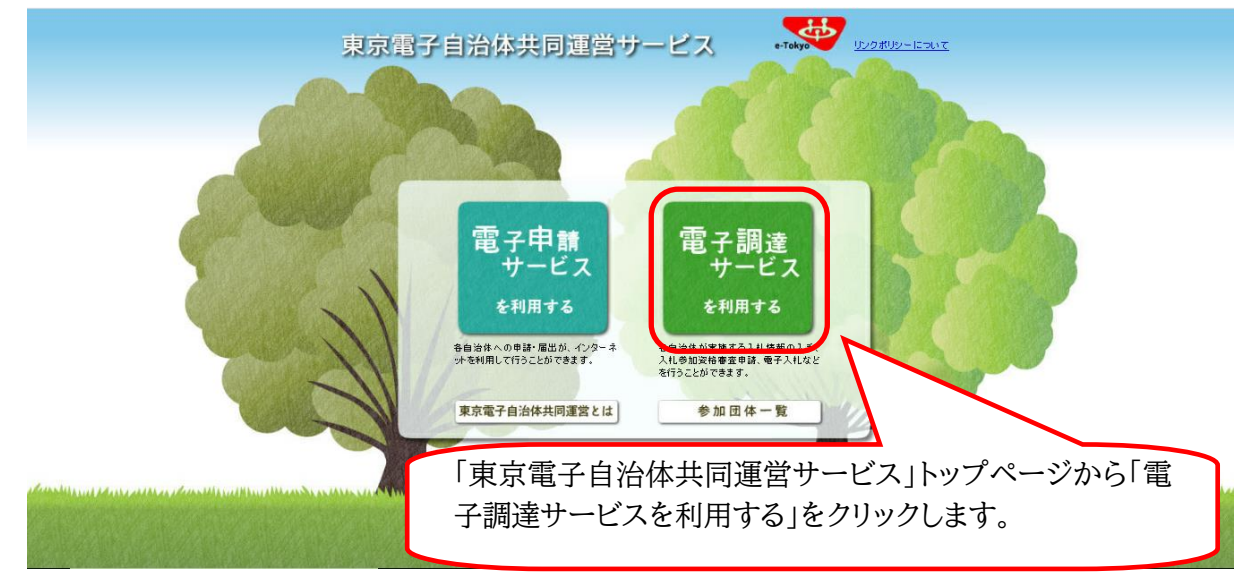

### (2)事前準備

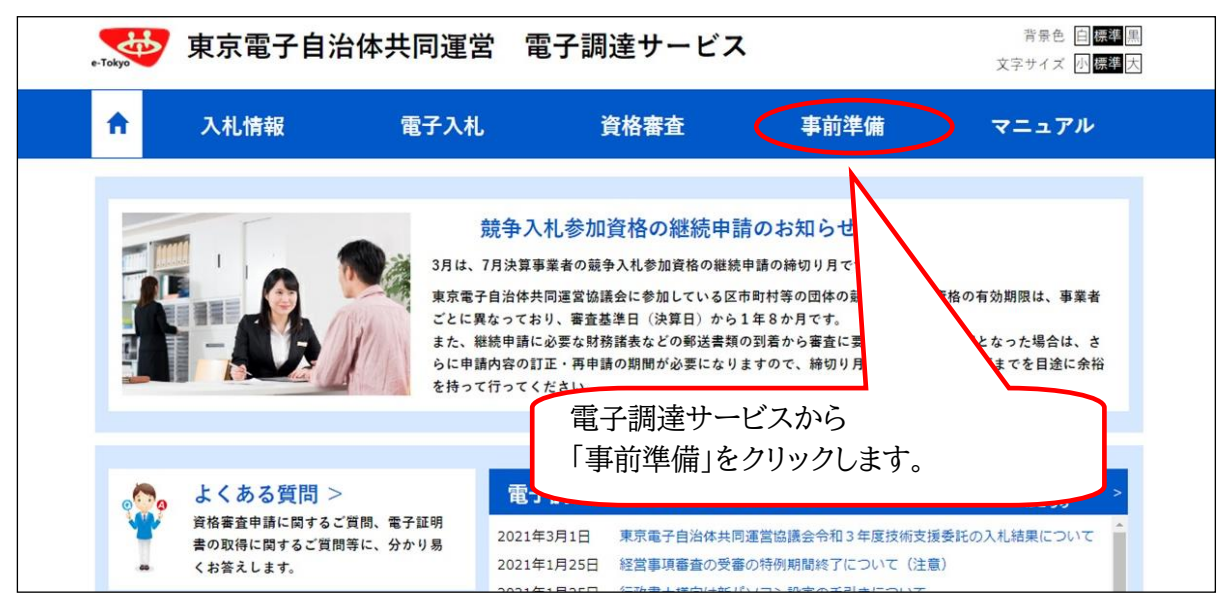

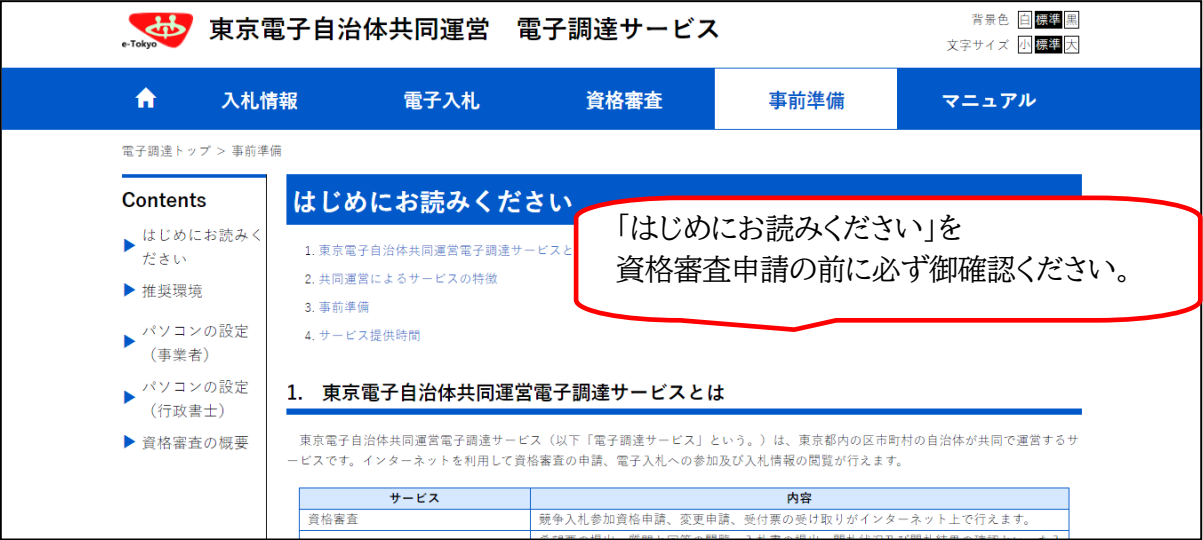

## (3)マニュアル

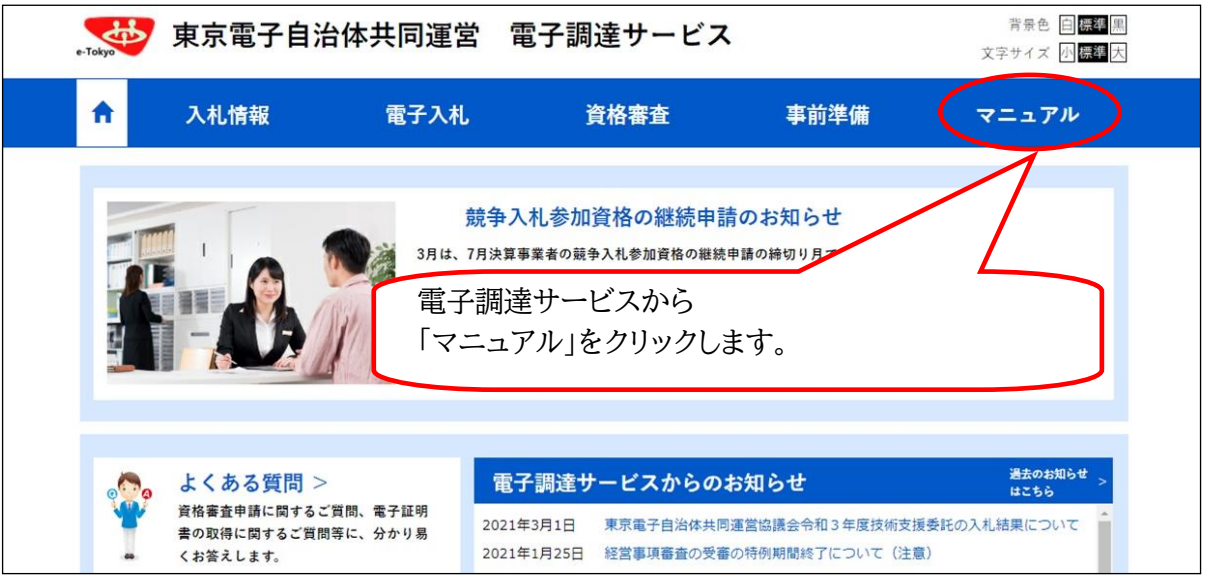

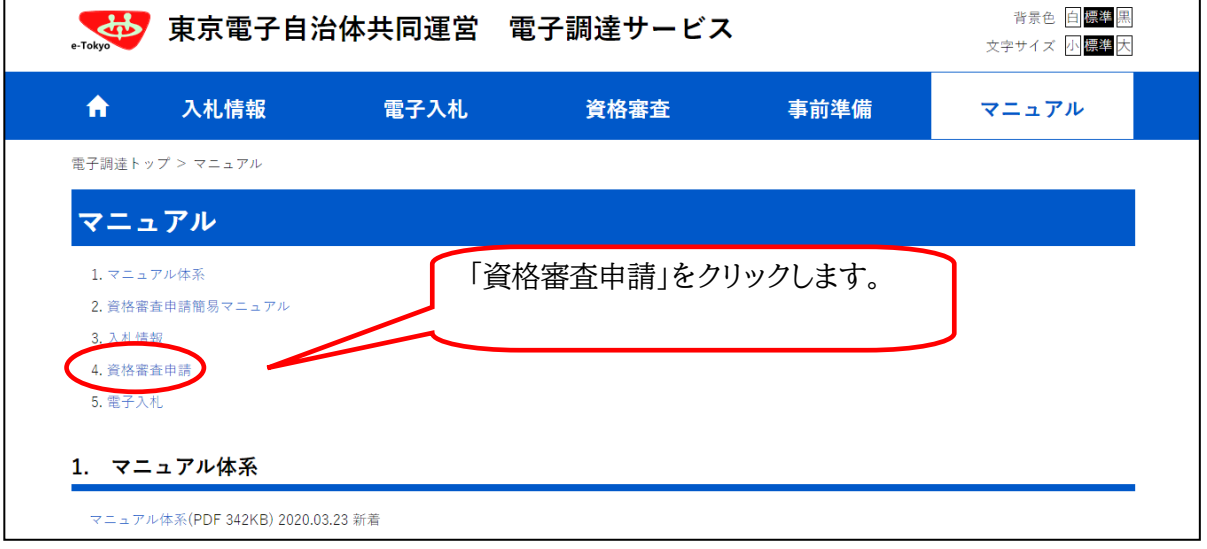

#### 4. 資格審査申請

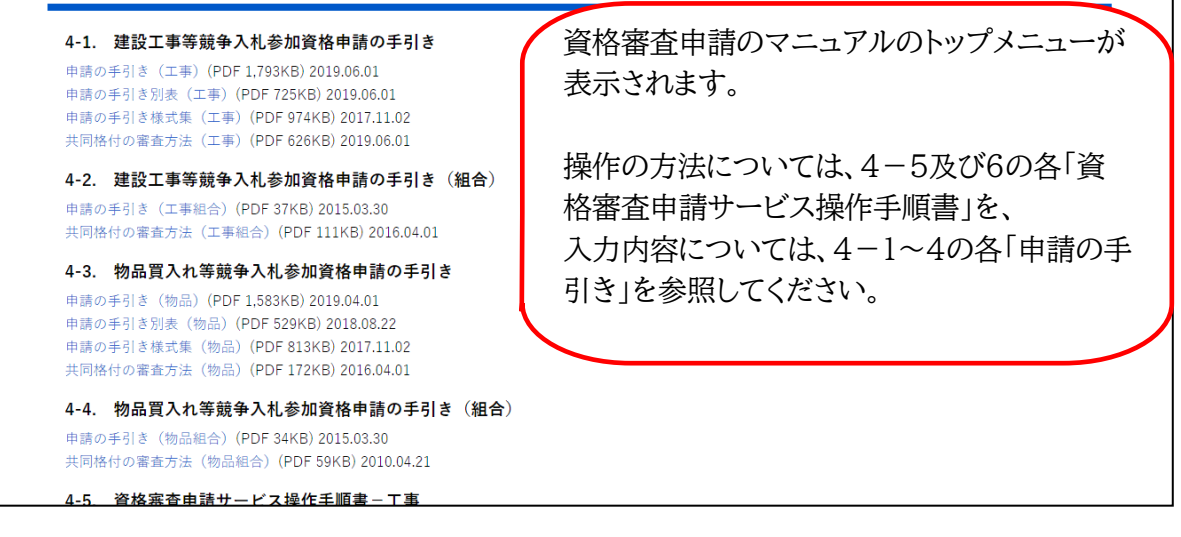